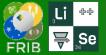

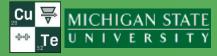

- Calculation of matrix between two selected blocks
- The "New version check" dialog update for SSL
- Effective dipole radius information (corresponds to B) in dipole dialogs
- LISE development assistance team
- Loading ARIS experimental settings (savesets)
   <u>https://lise.nscl.msu.edu/16/16\_14\_14\_ARIS\_savest.pdf</u>
- Migration to Qt 6.5 LTS
- Update of ARIS dipole calibrations (by Shane)

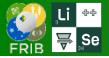

### Cu ₹ ₩ICHIGAN STATE Te UNIVERSITY 수수

## We need this utility to create ARIS reconstruction maps

| Experimental Settings Physics Models Calcula |                                                                 |             |
|----------------------------------------------|-----------------------------------------------------------------|-------------|
| Projectile                                   |                                                                 |             |
| Target                                       |                                                                 |             |
| Stripper after Target                        |                                                                 |             |
| Spectrometer Design                          |                                                                 |             |
| Optics                                       | Tune spectrometer for the setting fragment on beam axis         |             |
| Gamma registration                           | Tune spectrometer for the setting fragment at middle of slit    |             |
| Setting Fragment                             | A OPTIMIZATION (optical element parameters fitting)             |             |
| Tune spectrometer for the primary beam       | Manual recalculation of e-blocks matrices (only for Experts!)   |             |
|                                              | Update matrices linked with COSY files                          |             |
|                                              | Mutlipole: set Action for all multipoles if Brho-value changes  |             |
|                                              | Envelope plot                                                   |             |
|                                              | First order matrix elements: Plot                               |             |
|                                              | First order matrix elements: View & Print                       |             |
|                                              | Calculate matrix between two selected blocks                    |             |
|                                              | ஸ் Optic settings: FAST EDITING                                 |             |
|                                              | Optic settings: View & Print 🔸                                  | /           |
|                                              | Brho (Erho) Analyser                                            |             |
|                                              | The First- and Second- Order Matrix Elements for an Ideal Maget |             |
|                                              |                                                                 |             |
| 6                                            | Matrix calculation between two blocks                           |             |
|                                              | 1 <sup>st</sup> block dummy+matrix                              | - Dimension |
|                                              |                                                                 | _           |
|                                              | 2 <sup>nd</sup> block DB5_Slits                                 | • mm / mrad |
|                                              |                                                                 |             |
|                                              |                                                                 | 🔵 cm / mrad |
|                                              | Both blocks will be included in calculation                     | L           |
|                                              | Galculate                                                       | ✓ Quit      |

| ۳    | Save As | Print        | 💫 PrintView    | Consolas                   |                  | <b>-</b> 9 <b>-</b> |             |  |
|------|---------|--------------|----------------|----------------------------|------------------|---------------------|-------------|--|
| Matr | ix from | dummy+matrix | to DB5_Slits   |                            |                  |                     |             |  |
|      |         |              | ength: 39.0942 | m                          |                  |                     |             |  |
|      |         |              |                |                            | transpor         | rt format [mm-m     | mrad]       |  |
|      |         |              | * TRANSFORM 1  | *                          | ci unapoi        | e formere [mm i     |             |  |
| 1    | [X]:    | +9.4426e-01  | +2.1197e-05    | 0                          | 0                | 0                   | +1.6194e-03 |  |
|      |         |              | +1.0590e+00    |                            | 0                |                     | -1.4270e-03 |  |
|      | [Y]:    | 0            | 0              | +7.8804e-01<br>+5.6530e-01 | -3.0366e-05      | 0                   | 0           |  |
|      | [F]:    | 0            | 0              | +5.6530e-01                | +1.2689e+00      | 0                   | 0           |  |
| 5    | [L]:    | +1.1513e-05  | +1.0972e-05    | 0<br>0                     | 0                | +1.0000e+00         | -1.3031e+01 |  |
| 6    | [0]:    |              |                |                            |                  |                     | +3.0310e+00 |  |
|      |         |              | * TRANSFORM 2  | *                          |                  |                     |             |  |
|      |         | +8.5792e-05  |                |                            |                  |                     |             |  |
|      |         |              | -2.6428e-03    |                            |                  |                     |             |  |
| 1    | 3:      | 0            | 0              | +8.1473e-05                |                  |                     |             |  |
|      |         | 0            | 0<br>0         | +2.6782e-03                | +2.6192e-03<br>0 |                     |             |  |
|      |         |              |                | 0<br>0                     |                  | 0<br>0              | -3 40860-03 |  |
|      |         |              |                |                            |                  |                     | -5.45002-05 |  |
| 2    | 1:      | +7.0279e-03  |                |                            |                  |                     |             |  |
|      |         |              | +4.5466e-03    |                            |                  |                     |             |  |
|      | 3:      |              |                | -1.0082e-02                |                  |                     |             |  |
| 2    | 4:      | 0<br>0       | 0              | -1.2823e-02<br>0           | -5.0851e-03      |                     |             |  |
|      |         |              |                | -                          |                  | 0<br>0              | +1.8386e-03 |  |
|      | 0:      | +1.25568-02  | +2.2116e-02    |                            |                  |                     | +1.03000-03 |  |
| 3    | 1:      | 0            |                |                            |                  |                     |             |  |
| 3    | 2:      | 0            | 0              |                            |                  |                     |             |  |
|      |         |              | +7.6253e-04    |                            |                  |                     |             |  |
| 3    | 4:      | +6.9289e-04  | +9.7169e-04    | 0                          | 0                | -                   |             |  |
|      |         |              | 0              | 0<br>-8.0253e-04           | 0                | 0                   |             |  |
|      | 6:      |              |                | -0.0253e-04                | -2./384e-03      | <u>ت</u>            | 0           |  |
| 4    | 1:      | 0            |                |                            |                  |                     |             |  |
|      |         | 0            | 0              |                            |                  |                     |             |  |
|      |         |              | -1.9573e-02    |                            |                  |                     |             |  |
|      |         |              | -1.3859e-02    |                            | 0                |                     |             |  |
|      |         |              | 0              |                            | 0                | 0                   |             |  |
| 4    | 6:      |              |                | -2.4102e-02                | -8.6520e-02      | 0                   | U<br>       |  |
| 5    | 1:      | +9.1964e-03  |                |                            |                  |                     |             |  |
|      |         |              | +5.7945e-04    |                            |                  |                     |             |  |
|      |         |              |                | -1.3353e-02                |                  |                     |             |  |
| 5    | 4:      | 0            | 0              | -1.6005e-02                |                  |                     |             |  |
|      |         | 0            |                |                            | 0                | 0                   |             |  |
| 5    | 6:      | +2.9273e-03  | -1.1780e-02    | 0                          | 0                | 0                   | +2.1432e-03 |  |

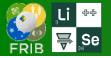

## Sasha's project

Week 17 (04/24/2023)

- Adaption of the SSL Qt(v.6.5) example to reach the LISE site
- It's adaptation of this solution to the LISE code source
- Utility source quality improvement with substitution of char\* style with reliable QString & QStringList classes
- but then the work stalled... the connection does not work in the LISE program

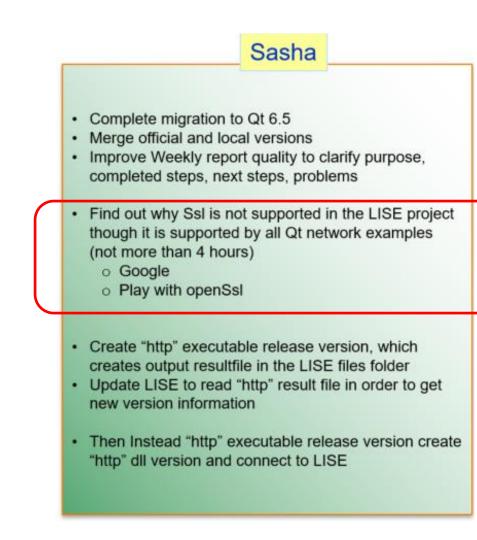

Size <DIR> 231,616 342,720 105,152

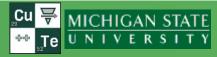

### https://wiki.gt.io/Deploy\_an\_Application\_on\_Windows

### If the library is missing, then the message to send to the user, but not in this case

#### Initial deployment (Quick and dirty)

1. Close Qt Creator.

- 2. Copy the following into C:\Deployment\
  - 1. The release version of MyApp.exe
  - 2. All the .dll files from C:\Qt\5.2.1\mingw48\_32\bin\
  - 3. All the folders from C:\Qt\5.2.1\mingw48\_32\plugins\
  - 4. (If you used QML) All the **folders** from C:\Qt\5.2.1\mingw48\_32\qml\
- 3. Rename C:\Qt\ to C:\QtHidden\ (This turns your PC into a clean environment, just like one that doesn't have Qt installed).
- 4. Launch C:\Deployment\MyApp.exe.

If your app worked correctly, congratulations! You are almost ready for deployment. You don't want to ship a 1.5GB package though, so it's time to clean up unused files.

If it didn't work correctly, ask for help (see the Appendix)

#### Final deployment (Cleaned up)

Do the deletion steps below in C:\Deployment\ and all of its subdirectories. After each deletion, launch C:\Deployment\MyApp.exe and test it. If it stops working, restore t

- 1. Launch MyApp.exe. While it is running, try to delete all DLLs. The DLLs that aren't used will go to the recycle bin, leaving behind only the DLLs that you need. (This t
- 2. (If you used QML) Delete a few .qml files and try relaunching MyApp.exe. Repeat until you try all .qml files.
- 3. (If you used QML) Delete *qmldir* files from the folders that have no more DLLs or .qml files

#### When you have removed all the files that you don't need,

1. Rename C:\QtHidden\ back to C:\Qt\ to restore your installation.

2. Distribute your app.

| c:\Deployment\*.* |                |             |            |
|-------------------|----------------|-------------|------------|
| Name              | Ext            | Size        | +Date      |
| <b>1</b> []       |                | <dir></dir> | 04/25/2023 |
| [imageformats]    |                | <dir></dir> | 04/24/2023 |
| [platforms]       |                | <dir></dir> | 04/24/2023 |
| [styles]          |                | <dir></dir> | 04/24/2023 |
| [tis]             |                | <dir></dir> | 04/24/2023 |
|                   | exe            | 232,448     | 04/24/2023 |
| 🔬 lisepp          | ini            | 0           | 04/24/2023 |
| 🕙 Qt6Svg          | dll            | 359,600     | 03/25/2023 |
| Gt6Widgets        | dll            | 6,640,304   | 03/25/2023 |
| Qt6PrintSupport   | dll            | 406,192     | 03/25/2023 |
| 🔮 Qt6Network      | llb /          | 1,660,592   | 03/25/2023 |
| 🕙 Qt6Gui          | dll 🖌          | 9,728,176   | 03/25/2023 |
| Gene Qt6Core      | dii            | 6,510,776   | 03/25/2023 |
| Iibwinpthread-1   | ajii           | 53,248      | 11/16/2021 |
| 🕙 libstdc++-6     | ar) Deplement  | *\*!=\* *   |            |
| libgcc_s_seh-1    | - c:\Deploymen | ILVISV.     |            |
|                   | Name           |             |            |
|                   | 🏦 []           |             |            |
|                   | 🕙 qschannell   | backend     |            |
|                   | 🕙 qopensslba   | ackend      |            |
|                   | 🕙 qcertonlyba  | ackend      |            |

| https://lise.nscl.msu.edu/    | •                                        |
|-------------------------------|------------------------------------------|
| https://lise.nscl.msu.edu/dow | /nload/                                  |
| monthly                       | Make default                             |
| 25-05-2023                    |                                          |
|                               | Gheck for the new version                |
| from 26-APR-2023              | Get the code                             |
|                               | 244                                      |
|                               | https://lise.nscl.msu.edu/dow<br>monthly |

**Project completed** 

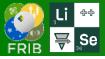

- Works if the calibration file contains the 4<sup>th</sup> column Reff
- Implemented for all ARIS dipoles (Shane)
- Reff is extrapolated as a function of B (field)
- It is supposed to develop a Reff use option for  $\text{B}\rho$  and block matrix calculations

| Strength                                                                              | Optical block properties and data     Section-Element construction property                                                                                                    |
|---------------------------------------------------------------------------------------|----------------------------------------------------------------------------------------------------|
| ● Brho <u>3.95000</u> ♀ Tm                                                            | S-block (Section)   E-block (Element)                                                                                                    |
| B         0.98750         ∓         T           I         121.053         ∓         A | Setting Charge state<br>for the Block (Z-q) 0 Setting fragment from                                                                                                    |
| C Bend Sector                                                                         | Tweak 0.5 %                                                                                                    |
| Radius = 4 m                                                                          | Slits & Acceptances FSD1_SCD2                                                                                                    |
| Eff.Radius(B) = 4.2265 m<br>Angle = 30 deg                                            | Go* Optical matrix     Calculate other blocks       Image: Constraint of the stream of the stream of the str |
| Length = 2.0944 m                                                                     | General block settings                                                                                                    |
| ✓ ОК                                                                                  | E=#* Calibration file                                                                                                    |
| × Cancel                                                                              | Matrix calculation                                                                                                    |

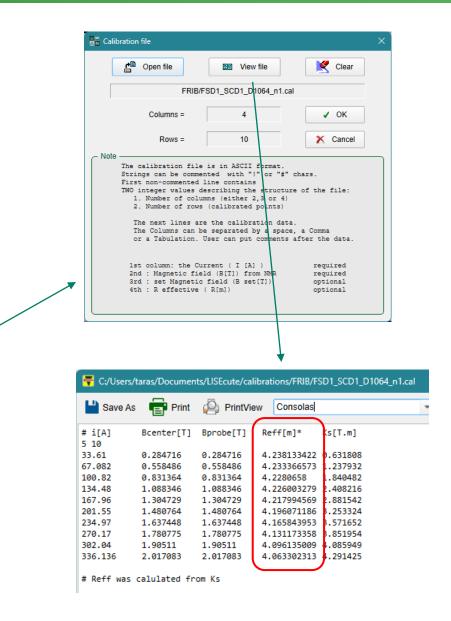

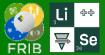

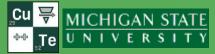

### https://lise.nscl.msu.edu/porting/porting\_team.html#assistance

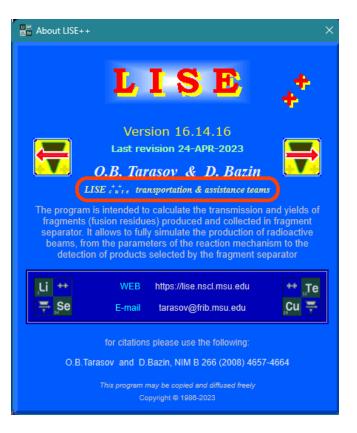

# The LISE<sup>++</sup> Assistance Team

Members assisting on the LISE<sup>++</sup> code development

| S. Watters    | PHY/MSU<br>grad              | <ul> <li>ARIS extended configuration and calibration files</li> <li>LISE optical utilities benchmarks</li> </ul> |
|---------------|------------------------------|----------------------------------------------------------------------------------------------------|
| D. Kaloyanov  | PHY/MSU<br>undergrad         | <ul> <li>migration of the LISE databases from DBF to MDB</li> </ul>                                              |
| A.O. Tarasova | CSE/MSU<br>undergrad         | Adaptation of the LISE "new version" utility to SSL connection                                                   |
| A. Elkin      | CS <b>E/MSU</b><br>undergrad | LISE site statistics analysis                                                                                    |